# **Reporting on Total Official Support for Sustainable Development**

### For CRS reporters

15 June 2021, virtual seminar

TOSSD Task Force Secretariat OECD Development Co-operation Directorate (DCD) Financing for Sustainable Development Division (FSD) Statistical Standards and Methods Unit

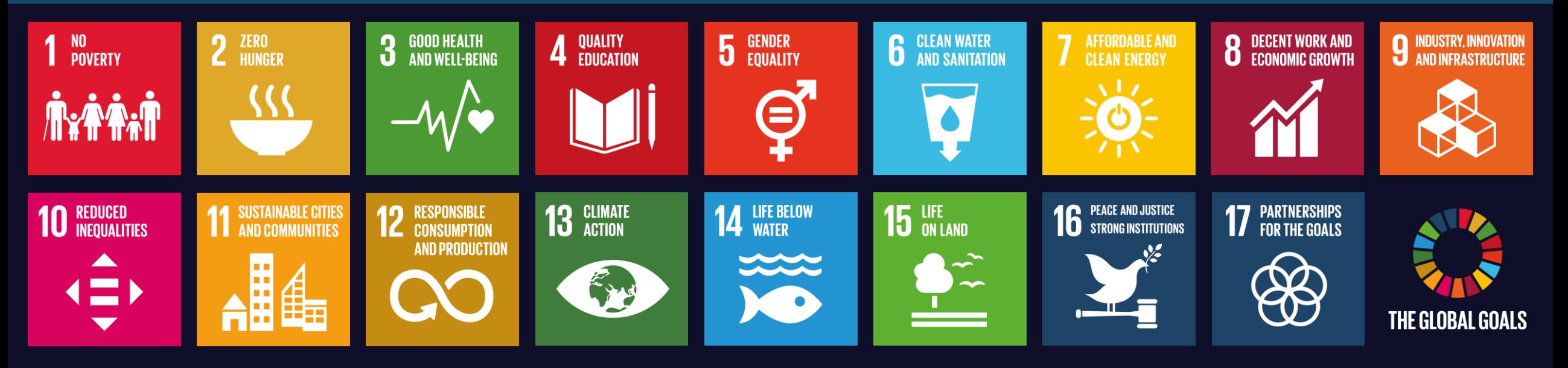

### **Outline 9 1. Introduction to reporting**

**2. Main concepts and definitions of the TOSSD statistical framework** 

### **3. TOSSD Pillar I & II**

• TOSSD Pillar I: cross-border resource flows in support of sustainable development

• TOSSD Pillar II: regional and global expenditures in support of sustainable development

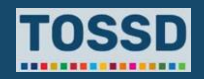

**Outline 4. A three-step process to adjust your CRS template to a TOSSD template**

- Overview of the three-step process
- Step 1. Review the activities in tab "TOSSD" derived from "CRS" and remove non-sustainable activities from TOSSD
- Step 2. Fill/check the TOSSD-specific fields
- Step 3. Include additional TOSSD activities not reported in the CRS
- **5. How to expand the reporting system**
- **6. Summary of key points**

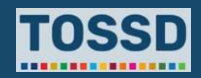

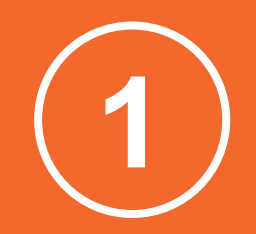

# **Introduction to reporting**

## **Data collection cycle Introduction to reporting**

Every year, the TOSSD Task Force Secretariat collects data on resources provided in the previous calendar year by bilateral and multilateral providers, including emerging providers. In 2021, the Secretariat collects data on 2020 expenditures.

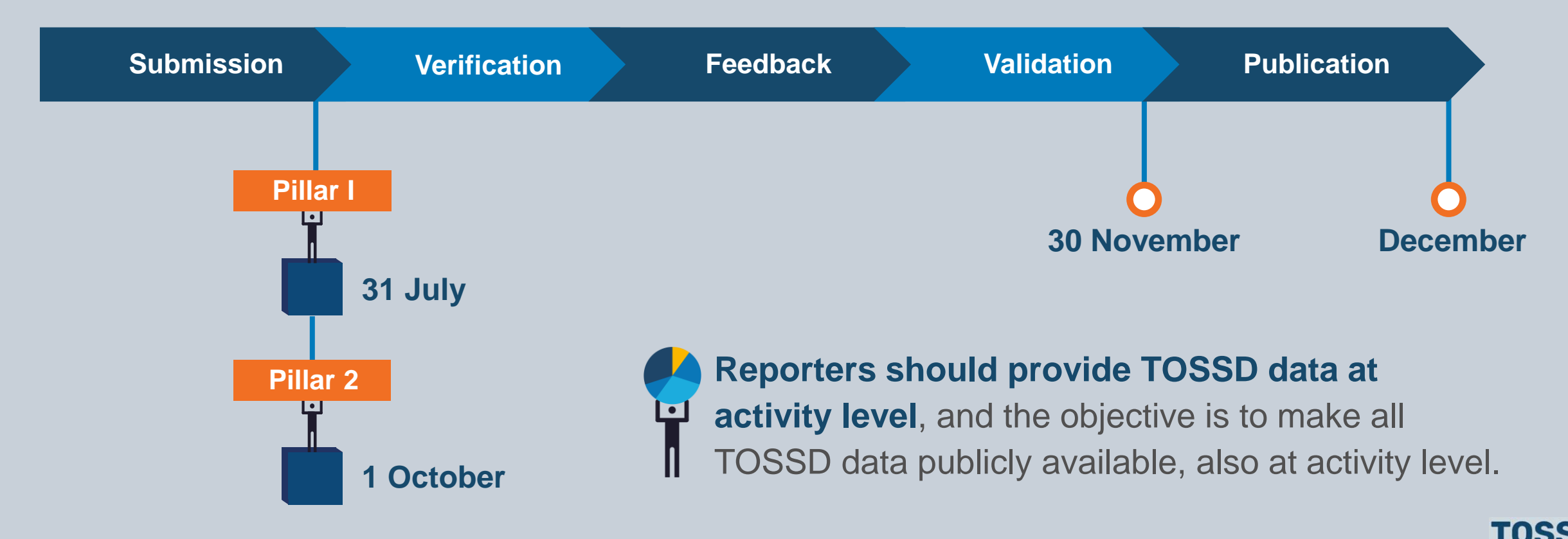

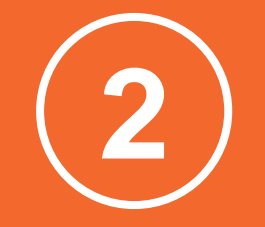

# **Main concepts and definitions of the TOSSD statistical framework** Chapter 1 of the TOSSD Reporting Instructions

## **A framework to measure resources in support of sustainable development What is TOSSD?**

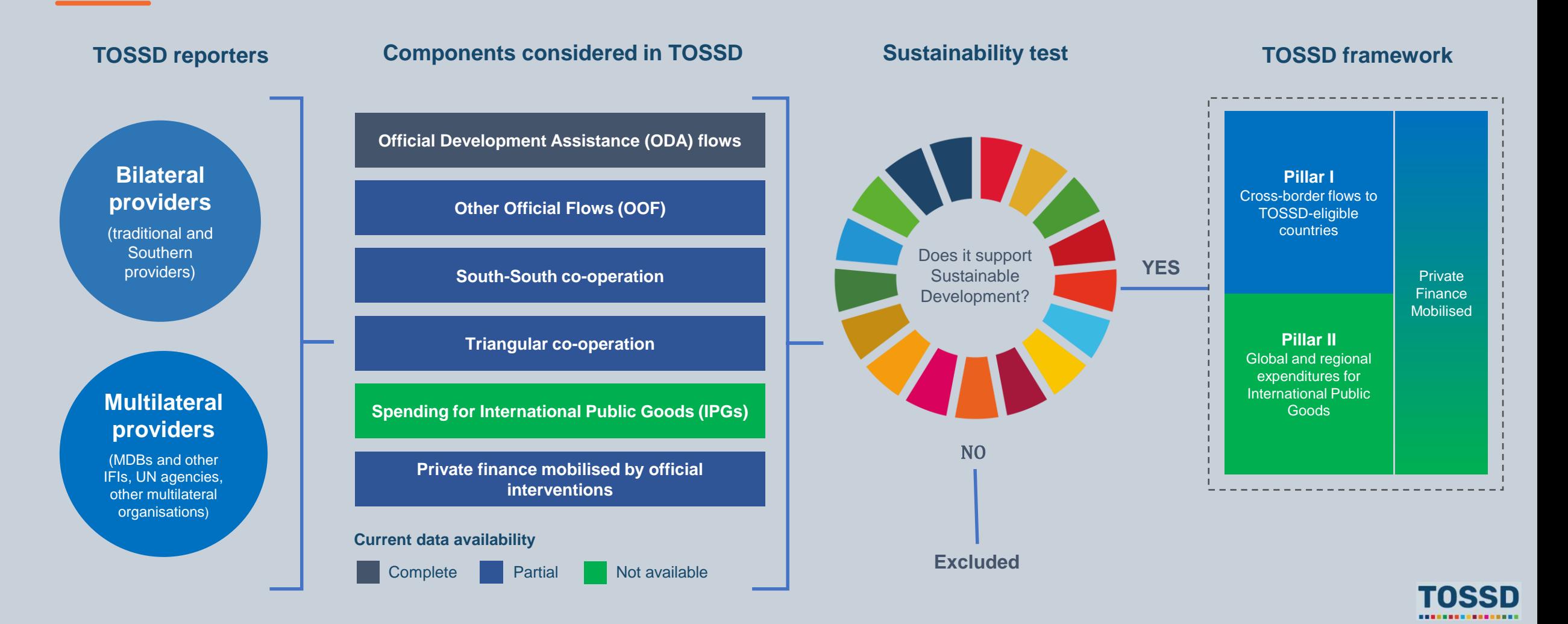

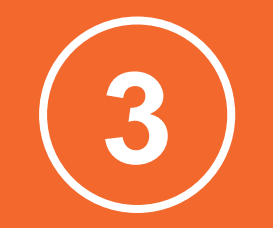

# **TOSSD Pillar I and II** Chapters 2 and 3 of the TOSSD Reporting Instructions

## **Cross-border resource flows in support of sustainable development**

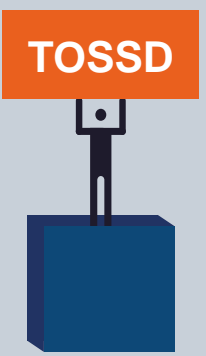

### **TOSSD Framework**

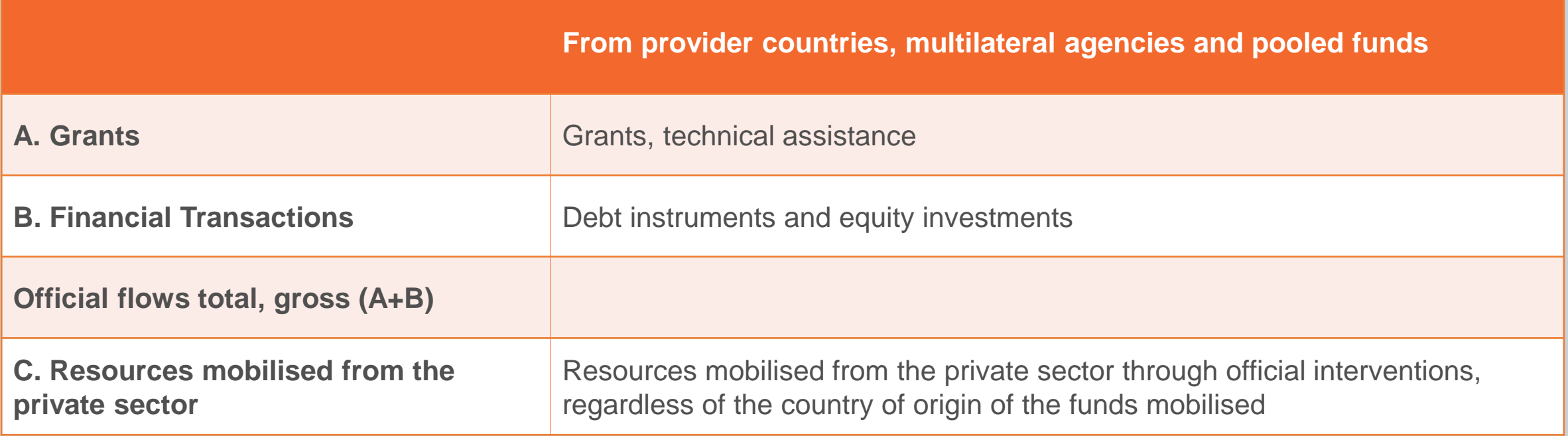

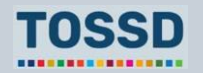

## **Cross-border resource flows in support of sustainable development**

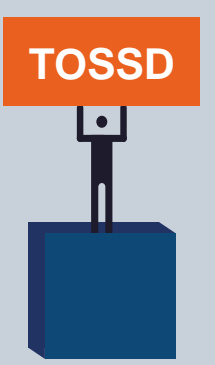

### **TOSSD eligible countries**

• To count as TOSSD, an activity should involve a cross-border resource flow to a country on the List of TOSSD recipient countries.

For any reporting year, this List includes:

- All countries and territories that are present on the "DAC List of ODA recipients"
- II. Other countries and territories that have activated the TOSSD opt-in procedure.

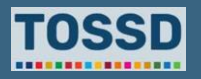

## **Cross-border resource flows in support of sustainable development**

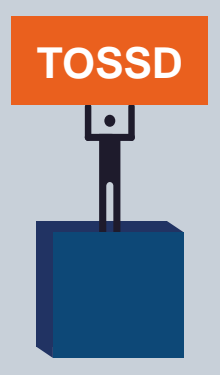

Bilateral providers report activities they undertake directly with a recipient country. Multilateral providers report on their outflows.

In the TOSSD system, multilateral providers will be invited to report on all activities they implement as they have **more granular information**. If a multilateral provider reports on all outflows, then inflows (contributions) from bilateral providers to that organisation will be removed from TOSSD (to avoid double counting).

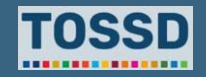

#### **Perspective of flows in ODA and TOSSD**

## **Cross-border resource flows in support of development**

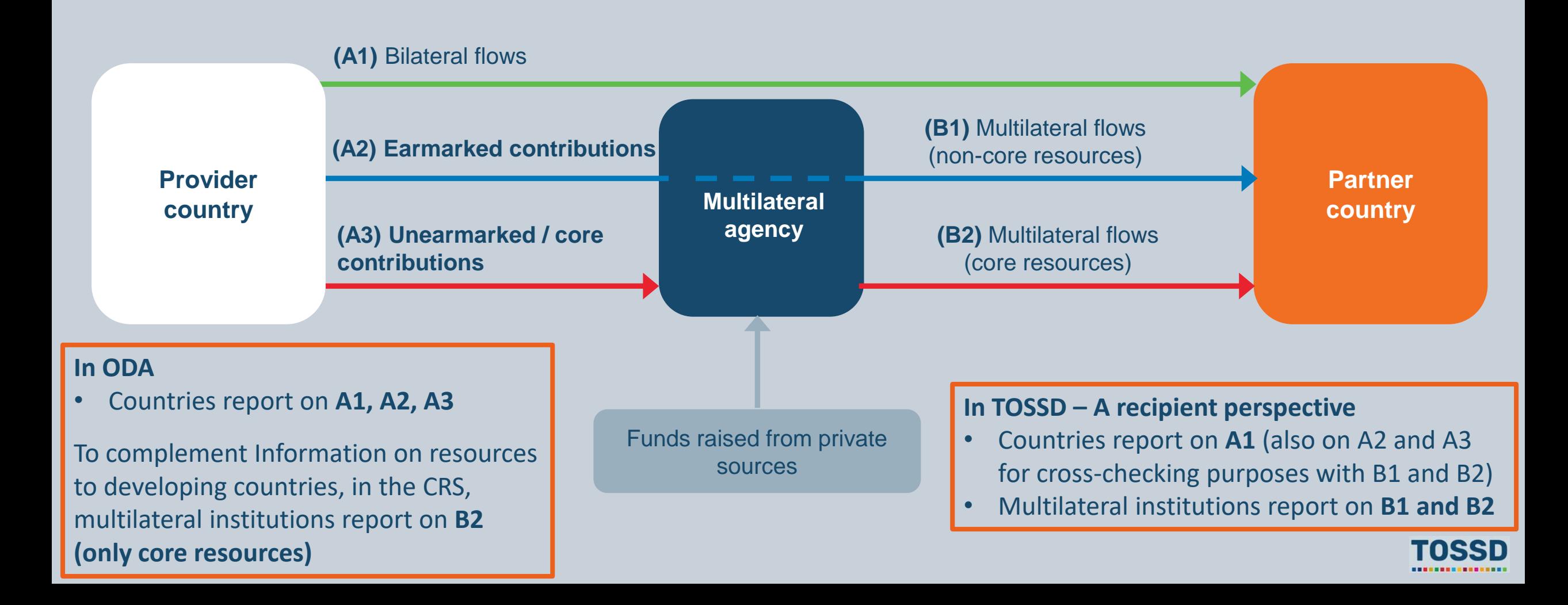

## **Cross-border resource flows in support of sustainable development**

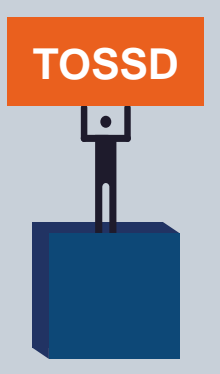

**Bilateral reporters are expected to include all activities channeled through international organisations** (whether core or earmarked) in TOSSD. In field *14. Modality* please use:

- **B01** for Core support to NGOs, other private bodies, PPPs and research institutes
- **B02** for Core contributions to multilateral organisations – Contributions to the general budget
- **B03** for Earmarked contributions to implementing partners (NGOs, PPPs, multilateral organisations) – Contributions to specific-purpose programmes and funds

Data will be useful for checking purposes (orders of magnitude) and to inform the Secretariat about relevant international organisations to approach for collecting TOSSD data in future data collection rounds.

Moreover, if a given organisation does not report in TOSSD, bilateral contributions to this organisation will be used instead and included in TOSSD.

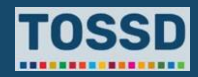

## **Regional and global expenditures in support of sustainable development**

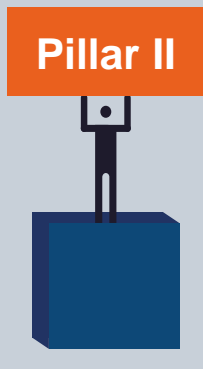

**TOSSD Pillar II** captures resources to **support International Public Goods** that are necessary for the achievements of the SDGs and to address global challenges (e.g. climate change mitigation).

It includes resources deployed at the **international (global or regional) or domestic level** and whose benefits are of **transnational reach**.

- Activities of multilateral, global or regional, institutions that promote international cooperation for sustainable development (e.g. norm-setting, international oversight, knowledge generation and dissemination).
- Certain expenditures incurred by providers in their own countries or in non TOSSD-eligible countries (e.g. R&D and support to refugees).

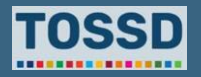

## **Regional and global expenditures in support of sustainable development**

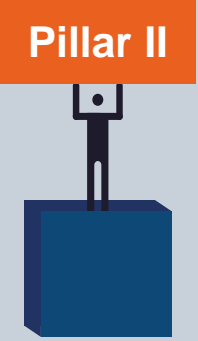

### **Specific eligibility criteria**

A Pillar II activity, as any other TOSSD activity, is deemed to support sustainable development if it meets the **criteria regarding sustainable development**.

In addition, for including an activity in TOSSD Pillar II, it needs to:

- **Provide substantial benefits to TOSSD-eligible countries** or their populations, and/or
- Be implemented in **direct co-operation with TOSSD-eligible countries** (e.g. when a TOSSD-eligible country is a member of a multilateral institution), or private or public institutions from these countries, as a means of ensuring the benefit to TOSSDeligible countries or their populations.

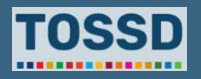

## **Delineation TOSSD Pillar I & II**

**TOSSD**

**Cross-border flows to recipient countries can also support IPGs or development enablers or address global challenges**. However, given that a key objective of TOSSD is to enhance transparency of external finance for sustainable development provided to recipient countries, such activities will be categorised in **Pillar I**.

When the **provider first commits funds to a regional programme**, and decides on their allocation by country only at a later stage, both the original regional commitment and the subsequent disbursements by country should be reported in **Pillar I**.

**Multi-country activities**, i.e. activities that result in crossborder flows to several countries belonging to the same region, are also reported in **Pillar I** using regional recipient codes.

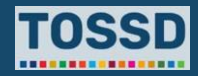

## **Delineation TOSSD Pillar I**

### **The case of regional activities**

**Multi-country activities:** Projects implemented in multiple recipient countries with resource transfers to these countries, including on Regional Public Goods (RPGs), using regional recipient codes (or "developing countries, unspecified", if the targeted countries do not belong to the same region).

- Examples: "Community Protection and Resilience Activity in Central Africa", "Solar light for all in rural Côte d'Ivoire and Ghana".
- Example for RPGs: "EuroMed Road, Rail & Urban Transport Project".
- Example for multi-region activities: "Scaling up of Disaster Risk Reduction and Adaptation in Morocco, Burkina Faso and Bangladesh"

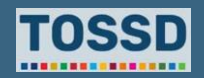

**Pillar** 

## **Delineation TOSSD Pillar II**

### **The case of regional activities**

Regional projects implemented at the level of a global or regional institution with no direct resource transfer to individual countries

- Examples:
	- "African Human Development Report (UNDP)",
	- "Organisation of American States Cooperation plan and monitoring",
	- "Support to the African Tax Administration Forum (ATAF)".

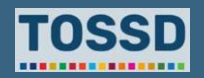

**Pillar II**

## **Delineation TOSSD Pillar I**

## **TOSSD pillar by type of activity**

#### **Pillar 1**

- Scholarships/training in donor country (E01).
- Debt relief (F).
- Support to refugees/protected persons in other countries of asylum (I03)
- Support to refugees/protected persons voluntary returns (I04).

#### **Pillar 2**

- Peace operations.
- Imputed student costs (E02).
- Administrative costs (G01).
- Support to refugees in the provider country (I01, I02, I05).
- Core contributions to multilateral organisations.

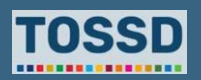

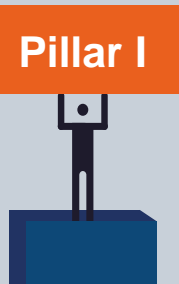

## **How to report activities - Exercise**

**Which Pillar would you choose for the following activities?**

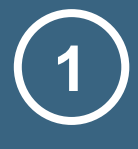

## **Quality Education and Protection from Violence and SGBV in West Africa:**

Access for vulnerable adolescent girls to safe education and protection from sexual and gender based violence (SGBV) in Niger and Burkina Faso. Support education in emergencies and protection against SGBV. Capacity building for education in emergencies. Protection of education from attack; implementation of Safe Schools Declaration.

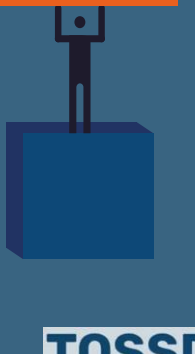

**Pillar I**

## **How to report activities - Exercise**

**Which Pillar would you choose for the following activities?**

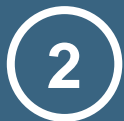

### **Secondement UN Africa:**

NORCAP (Norwegian Capacity Standby Roster). Secondment of personnel to the United Nations and other organisations strengthening their capacity to efficiently protect lives and livelihood of affected populations in crisis.

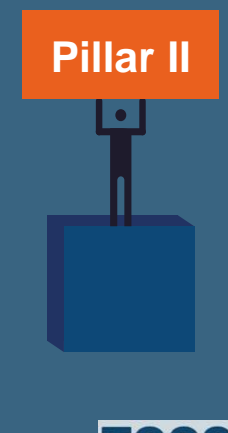

## **How to report activities - Exercise**

**Which Pillar would you choose for the following activities?**

**3**

**Regional project: Potable Water and Sanitation (Paraguay – Argentina – Brazil border)**

The project's objective is to help overcome the regional challenge of preserving the quality of water resources in the Paraná River and Guaraní Aquifer System. Its specific objectives are to: (i) expand water and sanitary sewer services coverage and improve their quality in those districts, and (ii) improve service-delivery management efficiency by reducing losses and implementing energy efficiency programs and a new service delivery model.

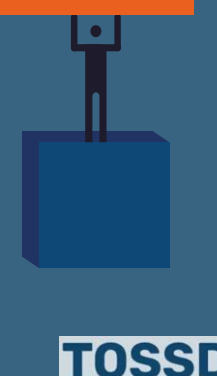

**Pillar I**

## **How to report them - Exercise TOSSD Pillar II**

**Which Pillar would you choose for the following activities?**

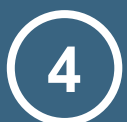

## **Global Forest Watch, World Resources Institute:**

The main objectives are to provide public access to information about global forest change; leverage independent data and analysis to promote transparency and strengthen accountability for international forest-climate actions; and promote widespread use of GFW technologies to combat tropical deforestation. **Pricess and Secure 2016** Pillar II

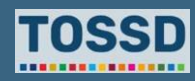

## **How to report activities - Exercise**

### **Which Pillar would you choose for the following activities?**

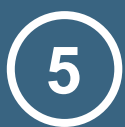

### **Fish for Development:**

The programme targets socio-economic development in Ghana through sustainable management of Ghana's marine fisheries resources and aquaculture production. The programme has been designed to prioritize activities that will enhance Ghana's Fisheries Commission's capacity for sustainable management of marine fisheries resources and aquaculture production.

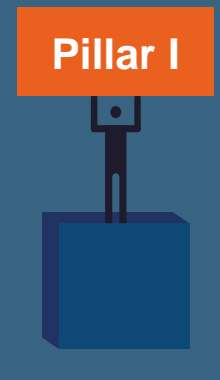

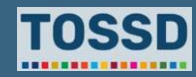

## **How to report activities - Exercise**

**Which Pillar would you choose for the following activities?**

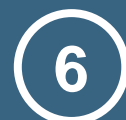

**Strengthening of Coordinated Border Management in Latin America:**

The TC (technical cooperation) will support the implementation of Coordinated Border Management initiatives in LAC countries, as well as the design, execution, evaluation and regional coordination of the Bank's operations in LAC countries related to trade facilitation.

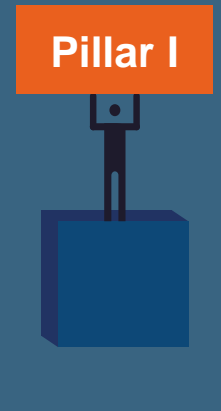

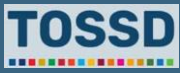

**How to report them - Exercise TOSSD Pillar II**

**Which Pillar would you choose for the following activities?**

**OSCE Special Monitoring Mission to Ukraine Year 5 7** Financial contribution to the OSCE Special Monitoring Mission to Ukraine.

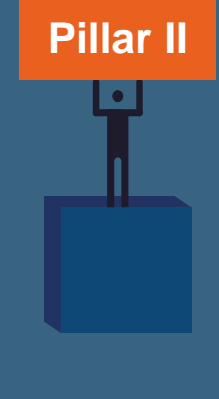

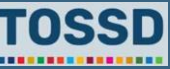

## **How to report activities - Exercise**

**Which Pillar would you choose for the following activities?**

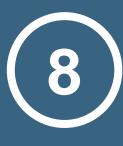

## **Inventory and Assessment of Hazardous Waste Hotspots in Armenia and Georgia:**

The project aims to contribute to reducing the environmental and safety risks arising from hazardous waste located in abandoned sites of obsolete industrial sites in Armenia and Georgia through inventory of hazardous waste landfills and increasing waste management capacity. The project focuses solely on hazardous waste that has been generated and stored as a legacy of abandoned and outdated Soviet industrial sites.

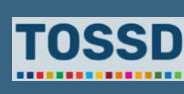

**Pillar I**

## **How to report activities - Exercise**

**Which Pillar would you choose for the following activities?**

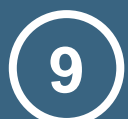

## **UNESCO Safe journalists programmes support:**

International Programme for the Development of Communication and through the Section for Freedom of Expression to the Special Account on "Freedom of Expression and Safety of Journalists".

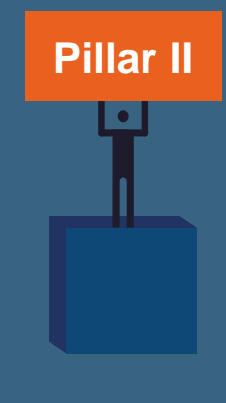

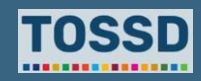

## **How to report activities - Exercise TOSSD Pillar II**

**Which Pillar would you choose for the following activities?**

**Contribution to UNMAS for demining and people protection in Iraq: 10**

Provision of a financial contribution for the demining project in Iraqi territories. The main objective of the project, entitled 'Explosive Threat Mitigation: Enabling Returns in Liberated Areas.

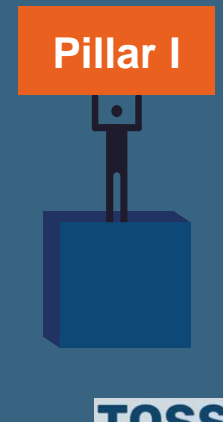

## **Questions & answers**

Any questions?

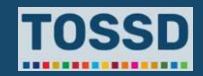

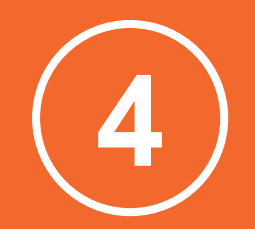

**A three step process to adjust your CRS template to a TOSSD template** Overview of the three-step process

## **For CRS reporters, a specific mechanism in place to limit the reporting burden and streamline reporting processes**

### **CRS reporters can use the same Excel file for reporting CRS & TOSSD:**

- The reporting file contains **two tabs, one for CRS and one for TOSSD**.
- **Pre-fill function:** Formulas copy and transform automatically CRS data into raw TOSSD data.
- **Inputs by reporters:** Reporters adjust, verify and complement TOSSD data

#### **If you do not use this option, please:**

- **Empty the formulas in the "TOSSD" tab**, or delete the tab, and proceed with reporting on TOSSD separately.
- **Identify clearly in your new TOSSD file these TOSSD activities that are also reported in CRS** by using the same ID as in the CRS.
- **Identify additional TOSSD activities** by adding a comment in the "Notes" field or add another tab.

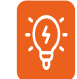

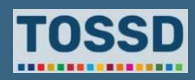

## **Report TOSSD data in three steps**

**The "pre-filling" function put in place in the Excel is only a starting point for reporting on TOSSD. The data need thorough verification, adjustments and complements. Reporters are kindly invited to provide these inputs as described in the following three steps (see the "explanatory notes" document for more details).** 

### **Step 1**

Review the activities in tab "TOSSD derived from CRS" and remove non-sustainable activities.

#### **Step 2**

Fill/check the TOSSD-specific fields.

#### **Step 3**

Include additional TOSSD activities not reported in the CRS.

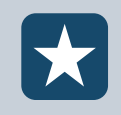

**Demo:** insert CRS data in the CRS-TOSSD format excel file and press the macro "RUN TOSSD validation".

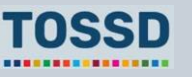

## **Information derived from the CRS**

### **Information from the CRS will prefill many reporting items. This includes the following:**

#### **A. Identification data**

- 1. Reporting year
- 2. Provider country/institution
- 3. Provider agency
- 4. Provider project ID number
- 5. TOSSD ID number

#### **B. Basic data**

- 6. TOSSD recipient
- 7. Project title
- 8. Project description
- 10a. SDG focus
- 10b. Keyword
- 11. Sector
- 12. Channel of delivery
- 13. Channel name
- 14. Modality
- 15. Financial instrument
- 18. Pillar

#### **C. Volume data**

- 19. Currency
- 20. Amount committed
- 21. Amount disbursed
- 22. Reflows to the provider

#### **For loans only**

25. Concessionality 26. Maturity

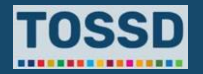

### **Specific formulas transform certain codes**

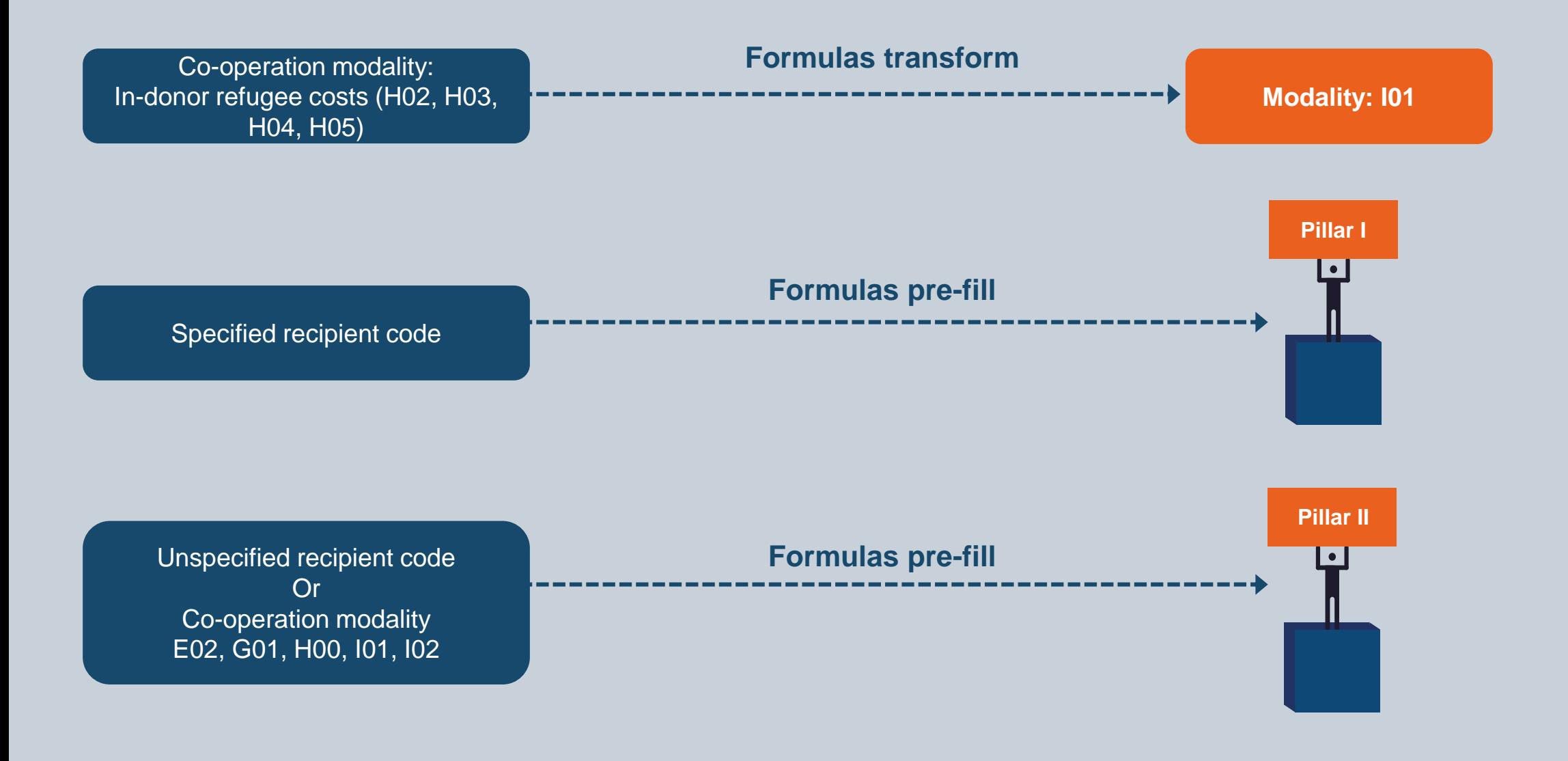

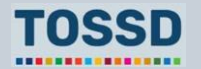

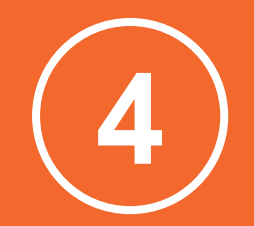

# **A three-step process to adjust your CRS template to a TOSSD template** Step 1
**Step 1: Review the activities in tab "TOSSD" derived from "CRS" and remove non-sustainable activities from TOSSD** 

**Assessment of sustainability is made on a "case by case" basis.**

#### **Contentious areas and activities:**

- Non-renewable and nuclear energy
- Mineral resources and mining gas and oil
- Humanitarian assistance to local communities with an objective to create a more amicable environment to **carry out military missions**
- Contributions to NGOs when their activity has a **primarily religious motive**
- Activities that reflect bilateral engagement and diplomacy not specific to SDGs such as **journalism exchange**
- Petrochemical industry

TOSSD respondents mostly **excluded related activities**. In a few cases, these activities were included, as they supported sustainable development in the specific country context.

The TOSSD Task Force is currently discussing further operationalisation of sustainability in TOSSD.

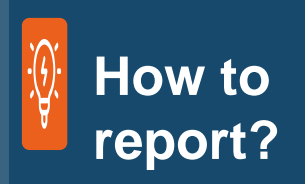

Reporters should keep removed activities in a different tab in the file for the Secretariat's review.

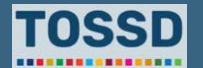

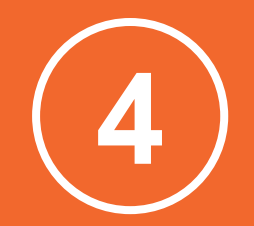

# **A three-step process to adjust your CRS template to a TOSSD template** Step 2

### **In the TOSSD data form, reporters need to fill in new elements that do not exist in CRS reporting**

### **B. Basic data**

**9. External link:** a link to a URL which contains information about the activity. This is very useful for the data user to obtain more information on the activity and for the Secretariat to be able to verify alignment with TOSSD classifications.

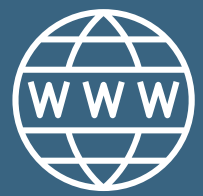

**\*Starred items are mandatory in TOSSD reporting**

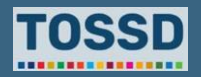

#### **SDG focus**

### **B. Basic data**

**10a. SDG focus (\*):** An activity is deemed to support sustainable development **if it directly contributes to at least one of the SDG targets** and if **no substantial detrimental effect** is anticipated on one or more of the other targets.

- There may be cases where reporters **cannot find a direct link with one of the SDG targets**.
	- This is due to the fact that SDG targets represent a global ambition and may therefore not encapsulate all dimensions of a given developmental issue in their final agreed wording.

• If you cannot find a direct link to a target, you can still report it against a goal and provide an appropriate justification in an "SDG level explanation" field.

**\*Starred items is mandatory in TOSSD reporting**

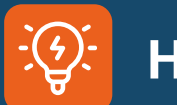

### **How to report?**

Please report the values separated by a ";". In case no direct link can be found to an SDG Target, report the goal as "x.0", for example "2.0" for Goal 2. We recommend to limit the SDGs to 10 targets/goals.

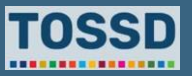

### **B. Basic data**

14. The co-operation modality in the CRS becomes the modality in TOSSD.

#### **Modality I "Support to refugees/protected persons"**

• *I01***.** Support (basic assistance) to refugees/protected persons from TOSSD eligible countries in the **provider country (up to 12 months of their stay).**  *(reportable in Pillar II)*

I01

• *IO2.* Support (basic assistance) to refugees/protected persons from TOSSD eligible countries **in the provider country** support **beyond the 12-month period will be covered in step 3 as it is not ODAeligible.** *(reportable in Pillar II)*

**CRS: Formulas transform TOSSD:** Co-operation modality **Modality** -------------------H02, H03, H04, H05

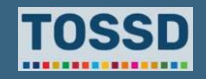

### **B. Basic data**

#### **14. Modality I "Support to refugees/protected persons"**

• **103.** Support to refugees/protected persons - in other countries of asylum (TOSSD-eligible countries). *(reportable in Pillar I)*

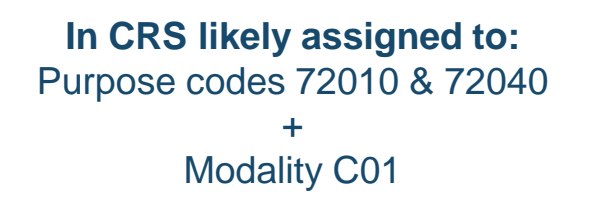

**If this activity fits, reporters should change the modality TOSSD:**

**Modality** I03

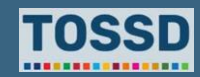

*Reporters to change codes* $\blacksquare$ 

### **B. Basic data**

*Reporters to change codes*

#### **14. Modality I "Support to refugees/protected persons"**

- *I04.* Support to refugees/protected **persons voluntarily returning to their countries of origin, nationality or last habitual residence** (TOSSDeligible countries). Excluding pre-departure assistance (which can be included in modalities I01, I02 or I03). *(reportable in Pillar I)*
- *I05***.** Support to refugees/protected persons/migrants in the provider country for their integration **will be covered in step 3 as it is not ODA-eligible.** *(reportable in Pillar II)*

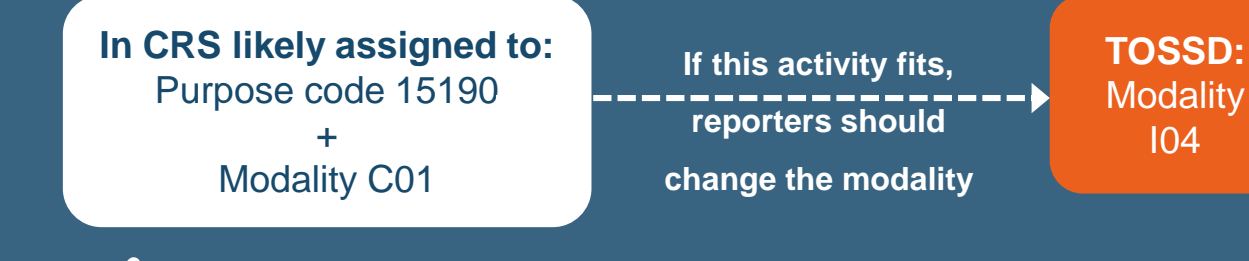

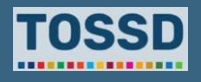

### **B. Basic data B. Basic data**

- **14. Modality H00 "Expenditures in the provider country not included elsewhere."** 
	- Expenditures in provider countries **other than refugee costs, scholarships and imputed student costs, and administrative costs**.
	- **Important modality in TOSSD Pillar II** which notably aims at showing what providers do within their borders to support sustainable development, e.g. research & development.

• This modality **does not exist in the CRS**. Therefore, in step 2**, it is important to recode relevant CRS activities as 'H00'**.

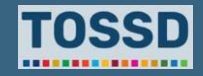

### **B. Basic data Step 2. Fill/check the TOSSD-specific fields**

#### **15. Financial instrument (\*):**

#### **Financial instrument 2100: Direct provider spending**

- Government expenditures incurred through direct spending channels other than grants, etc.
	- E.g. Government budget allocations for R&D carried out by government personnel in government facilities.
	- E.g. Hosting by the government (e.g. Ministry of Foreign Affairs) of an international workshop/conference on sustainable development.

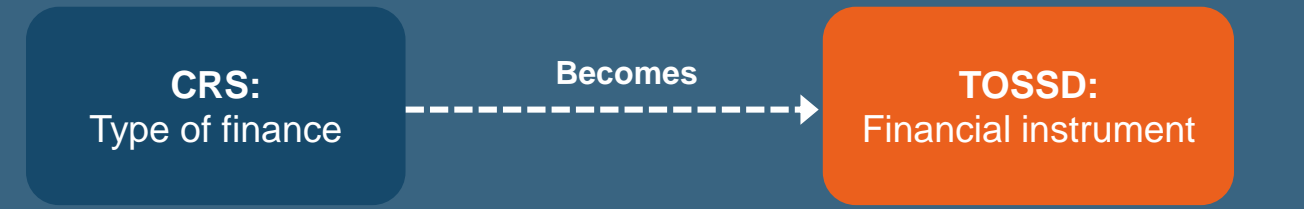

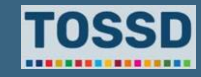

### **B. Basic data Step 2. Fill/check the TOSSD-specific fields**

#### **15. Financial instrument (\*):**

#### **Financial instrument 3100: Subsidies and similar transfers**

- Subsidies and similar transfers can be used by governments to promote sustainable development objectives, e.g. support to:
	- research activities carried out by pharmaceutical firms;
	- efforts by households to improve the energy efficiency of their housing;
	- activities that protect the environment or reduce the use and extraction of natural resources (environment subsidy).

#### **16. Financing arrangement:**

• Identifies specific characteristics of the financial arrangement (e.g. blended finance, Islamic finance, export credits, co-financing arrangement involving recipient counterpart funds).

#### **17. Framework of collaboration**

- Describes the broad type of partnership under which the activity is carried out. In TOSSD, these are South-South co-operation or triangular co-operation.
- **18. TOSSD Pillar (\*):** explained in section 2.

**\*Starred items are mandatory in TOSSD reporting**

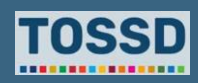

### **Fill in C. Volume data Step 2. Fill/check the TOSSD-specific fields**

### **C. Volume data**

**24. Salary Cost:** To report their in-kind TC, providers need to:

- **1. Separate** the cost of the **salary of the public official(s)** involved in the implementation of the activity for the time they dedicate to the activity. Estimates are reportable.
- **2. Assign** in field *14. Modality:* D01 In-kind technical co-operation experts

The TOSSD Secretariat will apply the **PPP factor to the salary costs** for all countries.

- Main objective: to estimate expenditures in an **internationally comparable manner**.
- The specific methodology uses the **Purchasing Power Parity Factor** (PPP methodology)
	- Widely used in economic and development studies & is technically easy to implement.
	- Used by a number of potential TOSSD reporters to specifically measure the opportunity cost of their inkind technical co-operation.

### **Tip**

It is possible to change this methodology if Southern providers agree on another one.

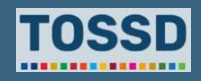

### **Fill in C. Volume data Step 2. Fill/check the TOSSD-specific fields**

### **C. Volume data**

#### **For loans only**

**25. Concessionality:** A binary "Yes" or "No" code indicating the concessionality of the loan according to the IMF definition.

Calculator for assessing the grant element:

#### <https://www.imf.org/external/np/pdr/conc/calculator/>

- **Cases where ODA loans have been classified as nonconcessional using the WB/IMF definition need to be verified by the providers concerned** (for blended finance, the WB/IMF definition also takes into account possible grant components of financing packages).
- **26. Maturity:** Interval (number of months) from commitment date to the date of the last payment of amortisation.

#### **For mobilisation only**

- **27. Leveraging mechanism:** Unique code indicating the leveraging instrument used. Please look at Annex F. for more information on the methodologies for reporting on resources mobilised.
- **28. Origin of the funds mobilised:** Multiple codes identifying the origin of the funds mobilized.
- **29. Co-financiers**: Free text specifying the names of private and public co-financiers.

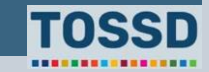

### **Reminder on the treatment of certain contributions**

- Countries that report private sector instruments (PSI) using the institutional approach need to remove the ODA capitalisation of their DFI or PSI vehicles, as well as the offsetting entry.
	- In TOSSD only outflows from PSI vehicles are reflected.
- Contributions channelled to/through multilateral organisations are copied to the TOSSD tab.
- When multilateral organisations report on their outflows in TOSSD, the corresponding inflow data in providers' reporting are no longer reflected in the TOSSD recipient perspective, to avoid double counting.

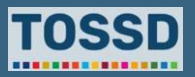

## **Questions & answers**

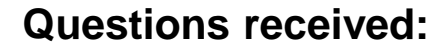

- Can the Secretariat share with reporters an indicative guidance for reporting the **SDG focus of core contributions to multilateral organisations**, to improve consistency.
- **How to handle the cases where it is not possible to report at the SDG target level?** (too broad scope of activities, not able to collect the information from the partner, e.g. for decentralised co-operation)
- **Compatibility with CRS/ODA and IATI standards:** Particular attention should be paid to keep these statistical standards compatible with each other.

Any other questions?

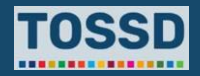

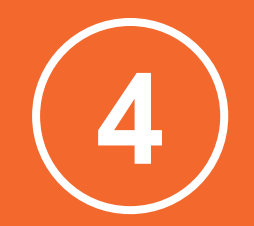

# **A three-step process to adjust your CRS template to a TOSSD template** Step 3

## **Additional activities Step 3. Include additional TOSSD activities not reported in the CRS**

**Additional activities can be found in the following areas (specific eligibility criteria were developed):** 

- Research & Development
- Peace & security
- Climate change
- Refugees and protected persons

#### **And the following elements can also be added based on the Reporting Instructions:**

- Officially-supported export credits
- Contributions to multilateral institutions

**Other types of areas reported but not specifically addressed in the Reporting Instructions:** 

- Biodiversity
- Health
- Satellites and observation systems
- Culture, e.g. exchange programmes
- Trade, e.g. trade agreements
- **Industry**
- Sustainable consumption and production
- Human rights and justice, e.g. international criminal tribunals

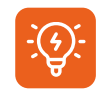

Reporters can find additional guidance on the eligibility of R&D, peace and security, climate change and refugees/protected persons in Annex E in the Reporting Instructions.

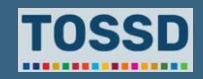

#### **What are the eligibility criteria in this area?**

The Task Force developed detailed eligibility criteria to operationalise the concept of IPGs in the area of R&D. These criteria are notably based on the notions of "transnational benefits", "open access to scientific publications and research data" and "access to innovations in developing countries".

#### The criteria are the following:

A. The research subject is **SDG-related** and potentially applicable to more than one country, including at least one TOSSD-eligible country, or the research subject is related to basic research.

- **B. In the case of R&D projects aimed at generating new knowledge**, the project is eligible if the public access policy of research funder, or the research performer, is based on the principle of **open access to scientific publications and research data**.
- C. In the case of R&D projects aimed at **developing new products or technologies**, the project is eligible if the results of the R&D are expected to be put in the public domain or if the R&D project is aimed at developing a product or a technology that is **accessible to populations in TOSSD-eligible countries** (e.g. through non-exclusive licensing, upfront agreement on pricing, differential pricing policies for developing countries, Advanced Market Commitments).

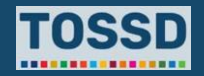

## **The case of COVID-19 research and development**

### **Most of the funding provided for COVID-19 R&D should be eligible to TOSSD. Why?**

For research aimed at generating new knowledge: e.g. genome sequencing of the novel coronavirus, certain clinical trials, epidemiological studies, etc. most of the donors in DAC countries have requested open access to scientific publications and data. Examples:

• The UK's Recovery trial.

#### <https://www.recoverytrial.net/>

• The French-European Discovery

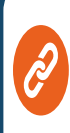

https://presse.inserm.fr/en/publishe [d-now-in-the-new-england-journal](https://presse.inserm.fr/en/published-now-in-the-new-england-journal-of-medicine-the-initial-results-of-the-solidarity-discovery-clinical-trial/41642/)of-medicine-the-initial-results-ofthe-solidarity-discovery-clinicaltrial/41642/

For R&D aimed at developing new products: e.g. vaccines, treatments, diagnostics.

- Most of R&D funding provided by DAC donors complies with the following TOSSD rule: *" In cases where R&D is followed by an activity that promotes access to a product in developing countries, both the promotion activity and the original R&D activity are eligible".*
	- Contributions to the COVID-19 Tools (ACT) Accelerator are aimed at promoting access to COVID-19 technologies (diagnostics, therapeutics and vaccines), in particular in developing countries.
	- Funding of vaccines for developing countries (e.g. G7 countries just committed 1 billon vaccine doses to be delivered in 2021 and 2022*)*
- Several vaccine developers (e.g. Oxford-AstraZeneca) have pledged to sell COVID-19 vaccines at cost to promote access in developing countries.

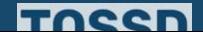

## **The case of COVID-19 research and development**

### **Where to find the data? Much of the funding data is already publicly available**

**Many R&D funding institutions from DAC countries publish project-level data on their COVID-19 research and innovation grants**, e.g.:

• UK Research and Innovation.

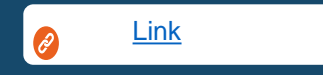

• The Canadian Institutes of Health Research

[Link](https://cihr-irsc.gc.ca/e/52447.html)  $\boldsymbol{\varnothing}$ 

The US National Institutes of Health

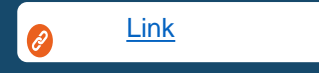

[Link](https://anr.fr/fileadmin/documents/2021/ANR_bilan-covid-23032021.pdf)

• The French Agence Nationale de la Recherche

The decision to report or not these projects rests of course with donors.

However, the Secretariat strongly encourages you to do so for the following reasons:

- COVID-19 related R&D funding is widely acknowledged as having provided a major contribution to address an important global challenge and it would be important to also highlight how your countries have facilitated this.
- A sufficiently good tracking of COVID-19 related R&D funding will be key for the building of TOSSD pillar 2.
- Very high demand for data on global R&D funding for COVID-19; TOSSD would fill a key information gap in the current international debate.

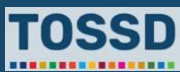

#### **What types of activities?**

Activities in the provider country

- Financing of research primarily aimed at generating new knowledge, for example academic research, provided the research funder or the research performer apply the principle of open access to scientific publications and research data. E.g.:
	- SDG 3: Basic research aimed at understanding the mechanisms of immunology.
	- SDG 3: Clinical research in physiology aimed at understanding biological mechanisms.

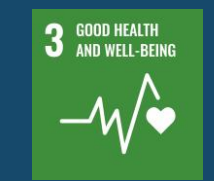

- SDG 13: "Quantifying the impact of the urban biosphere on the net flux of CO2 from cities into the atmosphere." 13 GLIMATE
	- <https://cordis.europa.eu/project/id/653950>
- SDG 14: "Measuring acidification in the artic ocean."
	- <https://anr.fr/Project-ANR-17-CE04-0006>

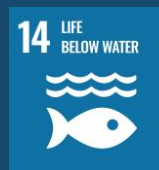

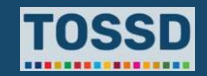

#### **What types of activities?**

Activities in the provider country

- Financing of research primarily aimed at developing new products and technologies
	- R&D expected to be put in the public domain: E.g. "Open source toolbox for modelling integrated energy systems." (SDG 7)

- R&D project is aimed at developing a product or a technology that is accessible to populations in TOSSD-eligible countries:
	- For example through affordable pricing: E.g. the project "Effective and Affordable Flu Vaccines for the World" (SDG 3)
	- <https://cordis.europa.eu/project/id/874653>

 For example through cooperation with research institutions from developing countries: E.g. the project "Breeding forage and grain legumes to increase EU's and China's protein selfsufficiency" (SDG 2) or the project "Sustainable Farming for Effective Aquaculture" (where research institutions from the **Example 2** <https://cordis.europa.eu/project/id/774629> **European Union and Thailand cooperate**).

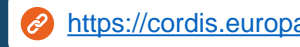

3 GOOD HEALTH

<https://cordis.europa.eu/project/id/727312>

<https://cordis.europa.eu/project/id/734486>

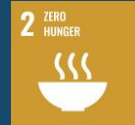

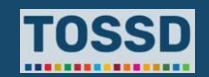

#### **What types of activities?**

Global and regional activities

• Global Alliance for Chronic Diseases (GACD): an alliance of major research funding agencies to specifically address chronic noncommunicable diseases, on a global scale. The Associate Members of GACD include both advanced and developing countries.

#### <https://www.gacd.org/about>

- The Human Frontier Science Program (HFSP) which promotes international collaboration in basic research focused on life sciences. The membership of HFSP includes both advanced and developing countries (India).
- The European & Developing Countries Clinical Trials Partnership (EDCTP), a public-public partnership between countries in Europe and sub-Saharan Africa aimed at accelerating "the clinical development of new or improved medicinal products for the identification, treatment and prevention of poverty-related infectious diseases, including (re-)emerging diseases."

<http://www.edctp.org/get-know-us/>

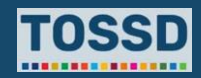

<https://www.hfsp.org/>

#### **What types of activities?**

Global and regional activities

• The Ocean Energy Systems Technology Collaboration Programme (OES), an intergovernmental research collaboration between countries that includes many advanced and developing countries.

https://www.ocean-energy-systems.org/about[us/#:~:text=The%20Ocean%20Energy%20Systems%20Technol](https://www.ocean-energy-systems.org/about-us/#:~:text=The%20Ocean%20Energy%20Systems%20Technology,OES)%20was%20launched%20in%202001.) ogy,OES)%20was%20launched%20in%202001.

• Research on understanding nuclear weapons risks by the United Nations Institute for Disarmament Research (UNIDIR).

<https://www.unidir.org/publication/understanding-nuclear-weapon-risks>

• The OECD Centre for Educational Research and Innovation, whose membership include several TOSSD-eligible countries. In addition, CERI provides international comparative research that studies a number of other developing countries.

[http://www.oecd.org/education/ceri/brochure.pdf](https://www.unidir.org/publication/understanding-nuclear-weapon-risks)

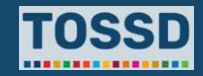

## **The case of peace and security Step 3. Include additional TOSSD activities not reported in the CRS**

#### **What is the scope in this area?**

- Peacekeeping operations
- Disarmament activities
- Law enforcement activities, including the fight against organised crime and terrorism
- Engagement with partner countries' military in limited areas (SSR, humanitarian action, training for developmental activities)
- International tribunals
- Preventing violent extremism
- Cyber security

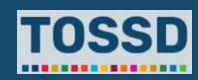

## **The case of peace and security Step 3. Include additional TOSSD activities not reported in the CRS**

#### **What types of activities?**

#### Global and regional activities

- United Nations Office for Disarmament Affairs
- African Union: Enhancing the Safe and Secure Management of Ammunition in AU Member States and Peace Support Operations.
- **Interpol**
- Deployment of civilian experts to international peace operations
- UNIDIR: Understanding nuclear weapons risks

#### Activities in the provider country or non-TOSSD eligible countries:

- Research on security policy, disarmament and non-proliferation through Stockholm International Peace Research Institute
- Geneva Centre for Security Policy
- International Institute for Strategic Studies (e.g. Research on Iran sanctions)
- New York University Center on International Cooperation: research to prevent crises and build peace, justice, and **inclusion**

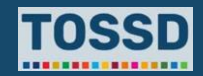

## **The case of peace and security Step 3. Include additional TOSSD activities not reported in the CRS**

#### **What types of activities?**

#### Activities in TOSSD-eligible countries:

- Strengthening Anti-Money Laundering and Counter-Terrorism Financing (AML/CFT) Capacities.
- Police co-operation on counter-narcotics.
- Activities supporting elimination of biological, chemical and nuclear weapons.
- Activities supporting the recipient country's criminal justice system (crime investigation and prosecution, prisons management, legal and judicial affairs, etc.).

#### **Where to find the data?**

- Financial Intelligence Unit generally located in the Ministry of Finance: e.g. AML/CFT
- Ministry of Interior: e.g. International police co-operation
- Ministry of Foreign Affairs: e.g. International police cooperation, and other security co-operation
- Ministry of Defence: other security co-operation

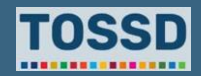

## **The case of climate change Step 3. Include additional TOSSD activities not reported in the CRS**

#### **What are the eligibility criteria in this area?**

- Cross-border resource flows related to mitigation and adaptation activities in TOSSD-eligible countries are reportable in pillar I.
- Climate actions that convey transnational benefits (at global or regional levels) are included in pillar II.
	- **Activities carried out by multilateral institutions are eligible**, regardless of whether the institution has combatting climate change as its main objective or one of its objectives.
	- **Climate actions in the provider country, or in a non TOSSD-eligible country, and that convey transnational benefits are also eligible for TOSSD**. In particular:
		- Research and knowledge creation on climate change mitigation and adaption is eligible if it complies with TOSSD eligibility criteria for R&D in general, which aim to ensure that
			- results of the research are available for populations and scientists worldwide
		- Protection and/or enhancement of greenhouse gas (GHG) sinks and reservoirs
		- Activities that limit anthropogenic emission of GHGs
- Climate adaptation actions in the provider country or in a non TOSSD-eligible country are generally excluded from TOSSD, given that adaptation is essentially a localised activity. If adaptation activities can be demonstrated to produce substantial benefits to TOSSD eligible countries, they can be included.

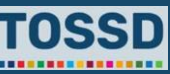

## **The case of climate change Step 3. Include additional TOSSD activities not reported in the CRS**

#### **What types of activities?**

Activities in the provider country or non-TOSSD eligible countries

#### **Climate mitigation:**

- Reforestation & Sinks
- Carbon capture and storage
- Public investments in renewable energies [tax rebates excluded]
- Public investments in energy efficiency [tax rebates excluded]
- Improving the traceability of climate action in the national economy (e.g. agricultural sector)

**Climate research [follows general R&D guidelines)** 

- Southern Ocean Carbon and Heat Impact on Climate
- The potential of Sharing Resources for mitigating carbon emissions and other environmental impacts
- Predicting adaptive responses of protected species to environmental changes
- Modelling Optimization of Energy Efficiency in Buildings for Urban **Sustainability**

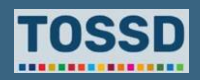

## **The case of climate change Step 3. Include additional TOSSD activities not reported in the CRS**

#### **What types of activities?**

#### Global or regional activities

- Support to climate change research [follows general R&D guidelines], e.g. the International Energy Agency's Technology Collaboration Programmes (TCP)
- Support to global and regional climate change institutions [UNFCCC (including COPs), IPCC reports etc.]
- Global Climate Observing Systems
- International events and workshops, e.g. Air pollution: Americas' Regional workshop on Pollutant Release and Transfer Registers

#### **Where to find the data?**

- Ministry of the Environment
- **Ministry of Research**
- Ministry of Economy

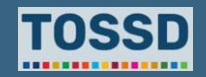

## **The case of refugees and protected persons**

#### **What is the scope in this area?**

- Temporary sustenance of refugees in the provider country beyond the **12-month period** and until the individual is recognised the same rights and obligations as residents and nationals of that country. *Reportable in Pillar II and Modality I02*.
- Temporary sustenance of **protected persons in refugee-like situations** incurred by countries that are not signatories of the 1951 Geneva Convention relating to the Status of Refugees.
- **Integration of refugees/asylum seekers, protected persons/migrants** from TOSSD-eligible in the provider country up to the first 5 years of stay. *Reportable in Pillar II and Modality I05.*

#### **Definition of refugees**

- A "refugee" is a person who is outside his/her home country because of a well-founded fear of persecution on account of his/her race, religion, nationality, membership of a particular social group or political opinion. A refugee may also be a person who is seeking asylum having fled a situation of armed conflict, civil war or events seriously disturbing public order. Refugees recognised on a prima facie or group basis are also considered eligible for reporting.
- Support to refugees that complies with the definition is reportable in TOSSD, even if the person has not formally applied for asylum or be granted refugee status.

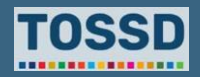

## **The case of refugees and protected persons**

#### **What types of activities?**

Global and regional activities

• Activities from UNHCR funded through earmarked contributions

#### Activities in the provider country

- Temporary sustenance: food, shelter, clothing, training, education, health care.
- Integration in the economy and culture of the provider country: language training, vocational training, social protection schemes, employment programmes, awareness on national culture.

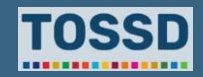

## **The case of refugees and protected persons**

#### **What types of activities?**

#### Activities in TOSSD-eligible countries

- Humanitarian assistance to refugees (additional information as these are separately identified in TOSSD through a cooperation modality, which is not the case in the CRS)
- Complementary pathways: enable displacement-affected populations to successfully access livelihoods towards a durable solution through skills building and linking refugees to international employment opportunities in third countries.

#### **Where to find the data?**

- Ministry of Social Affairs: e.g. data on social protection
- Ministry of Interior: e.g. registration of refugees/protected persons
- Ministry of Labour: e.g. employment programmes
- Ministry of Education: e.g. school costs for refugees

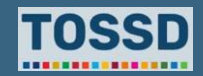

### **Contributions to multilateral institutions that have a global mandate and contribute to IPGs Step 3. Include additional TOSSD activities not reported in the CRS**

**What types of activities?**

Standard-setting activities

**Example of institutions:**

- International Monetary Fund
- World Trade Organisation

#### **Note on the treatment in TOSSD of contributions through multilateral organisations**

- All CRS activities channelled through multilateral organisations (bilateral and multilateral ODA i.e. transactions assigned modality B02 and/or a multilateral channel code) **are copied in the TOSSD tab**  by default.
- In the TOSSD system, **multilateral providers will be invited to report** on all activities they implement.
- However, these data are to be included by bilateral providers in their TOSSD reporting **to inform the Secretariat** about the relevant multilateral organisations to approach for collecting TOSSD data.
- As and when a multilateral institution has provided the data, the inflows contributed by bilateral providers to that institution will no longer be reflected in TOSSD. For example, TOSSD reporting will be sought from specific trust funds; upon inclusion of their outflows data in TOSSD, the **corresponding inflow data in providers' reporting (B03-type of contributions) will be removed** from TOSSD.
- Contributions by bilateral providers to multilateral institutions will be used to build a provider perspective in future.

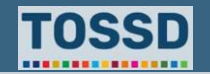

### **Approaches followed by reporters to collect and report additional data on the financing of international public goods**

#### • EU institutions

- EU Commission: approached 31 Directorates General and Agencies to develop an automated reporting based on the ABAC data – an internal European Commission information system that manages all of the financial data.
- The European Investment Bank: project-level data on climate mitigation within the EU.

#### • France

- Green budget: budget lines supporting climate mitigation.
- TOSSD R&D survey sent to French R&D performers with support from the Ministry of Research.

#### • Poland

– Project-level data on R&D collected from the National Science Centre.

#### • United States

– Project-level on agricultural research collected from the Department of Agriculture; contributions to peace and security from the Department of State.

#### • Canada

– Data on contributions to peace and security from Global Affairs Canada.

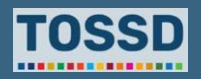

### **Questions from reporters Step 3. Include additional TOSSD activities not reported in the CRS**

**Question from Switzerland on Pillar II**

**"In our reporting, we came across some global activities or contributions to IPGs that in our view are eligible neither in ODA nor in TOSSD, because insufficiently clearly developmental or sustainable. Is it still adequate to report those activities ? If so, under Type of Flow = 50 ?"**

- **Could you please provide examples of those activities?**
- **Activities not eligible to TOSSD should not be reported.**

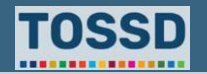

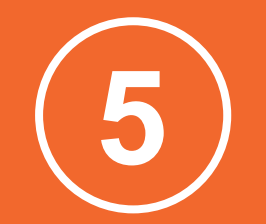

# **How to expand the reporting system**
### **Overview of a typical TOSSD reporting system How to expand the reporting system**

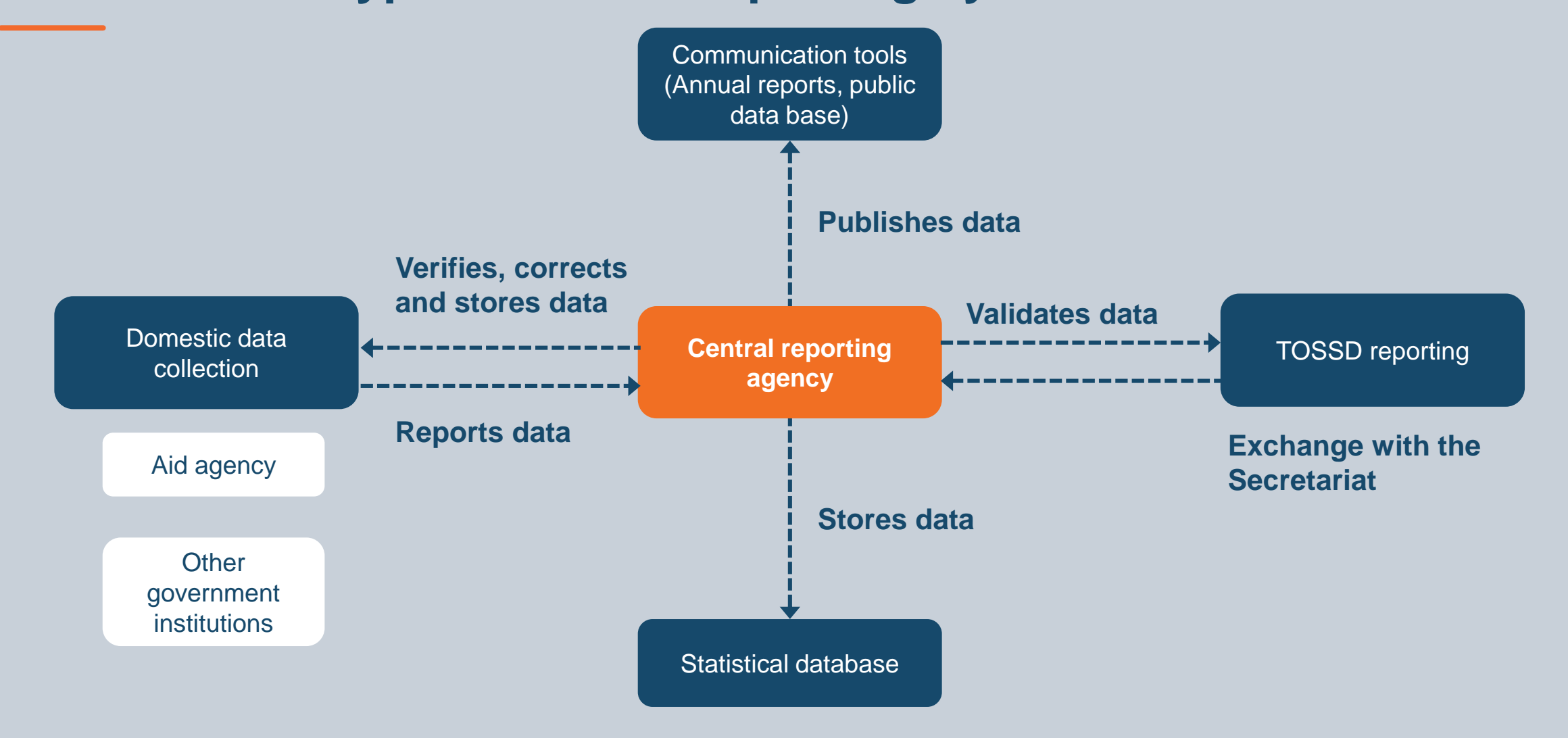

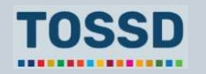

# **A roadmap in 7 steps How to expand the reporting system**

### **Step 1 Mobilisation**

**Get high-level** support for expanding the scope of reporting to TOSSD and suggest a road map, strategic objectives, a budget and a legal / administrative. instrument if necessary and not already in place

### **Step 2 Preparation**

- Do a mapping of:
- The necessary datasets
- Areas where additional data should be collected
- Confirm that you will use the same IT system as for your CRS reporting

### **Step 3 Implementation**

**by senior management to go forward**

- **Decision** • Set up the additional TOSSD Team in the central agency and in the relevant reporting entities as appropriate.
	- Train all focal points on TOSSD.
	- Set up an internal process for regularly updating senior management

**Step 4 Collection, reporting, review**

- The process for collecting TOSSD is similar to the CRS data collection process
- Stick to key principles during this phase

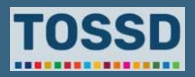

# **A roadmap in 7 steps How to expand the reporting system**

### **Step 5 Data publication**

Data are published on tossd.online.

### **Step 6 Data dissemination and policy discussions**

- Communicate at the country level on your data and on how staff, CSOs, academics can use TOSSD data.
- Organise relevant events and policy discussions.
- Consider producing an annual sustainable development report and/or using social media.

### **Step 7 Feedback and learning**

- Implement changes in your sustainable development cooperation policies.
- Apply your lessons learnt on how to improve the process.
- Investigate the possibility of expanding the scope of your reporting for the following year.
- Train newcomers.

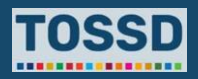

# **Step 1. Mobilisation How to expand the reporting system**

### **Get high-level support for reporting to TOSSD by presenting:**

- **1. A road map** (such as the one presented in the previous slides)
- **2. Your strategic objectives** 
	- Political: e.g. implementing political commitments from the G20 on the promotion of TOSSD
	- Transparency and accountability towards citizens
	- Visibility: e.g. promotion of the country as a leader in sustainable development
- **3. A budget.** Adequate resources will be needed to:
	- Finance the position of a TOSSD focal point in the central reporting entity,
- Set up an appropriate IT system
- Ensure sufficient resources for coordination of the various representatives of the reporting entities (e.g. organisation of meetings, trainings, workshops)
- **4. A legal / administrative instrument** (optional) to structure and implement the reporting (e.g. modification of law, government regulation).

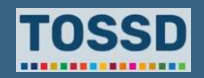

# **Step 2. Preparation How to expand the reporting system**

### **Do a mapping of:**

**1. The necessary datasets** or areas where data should be collected and the relevant reporting entities where these data can be found

**2. Confirm** that you will use the same IT system as for your CRS reporting

At the end of this step, relevant senior officials should confirm their willingness to collect and publish TOSSD information.

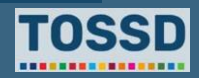

## **Step 3. Implementation How to expand the reporting system**

**Set up the TOSSD Team** in the central and relevant reporting entities:

- Focal points should be formally assigned to the TOSSD tasks (part-time work) in their respective reporting entities
- Statistical teams should get a clear mandate to compile and validate TOSSD reporting
- The independence of the central reporting entity should be ensured

### **Train all focal points in TOSSD:**

Including on Reporting Instructions, TOSSD form, explanatory notes.

### **Set up an internal process**

Set up an internal process for regularly updating senior management on progress made in collecting and reporting TOSSD data.

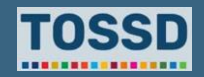

#### **How to expand the reporting system**

# **Step 4. Collection, reporting, and review (1/2)**

**The process to collect TOSSD is similar to the CRS data collection process**

**In practice, the central reporting entity should:** 

- **Collect data** from the relevant reporting entities.
- **Carry out the necessary quality control:**
	- **Send the file back** to the TOSSD Task Force Secretariat for review.
	- **The TOSSD Task Force Secretariat verifies the conformity** of the data with the TOSSD Reporting Instructions and provides feedback on the data to the focal points.

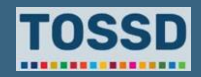

### **How to expand the reporting system**

# **Step 4. Collection, reporting, and review (2/2)**

**Stick to main principles during this phase:** 

- Send data according to the deadlines.
- Be prepared to coordinate with entities to respond in time to the Secretariat's comments and changes to the reporting file.
- Be aware that you are ultimately responsible for your file, so the TOSSD Task Force Secretariat will always check changes with you.

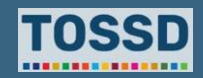

## **Step 5. Data publication How to expand the reporting system**

**Data are published on tossd.online and therefore are publicly available**

Be prepared to respond to questions from various stakeholders that will look at these data. This includes citizens, journalists, academics/think tanks, civil society organisations, government institutions, etc.

> Do not hesitate to use **a** <https://tossd.online/> and get back to the Secretariat for questions and feedback.

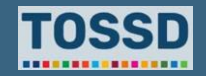

# **Step 6. Data dissemination and policy discussions**

### **Communicate at the country level on your data**

• Communicate at the country level on your data and on how staff, CSOs, academics can use these TOSSD data. Your communication should focus on responding to your strategic objectives, as outlined in "Step 1. Mobilising".

### **Annual sustainable development report**

• Consider producing an annual sustainable development report and/or using social media for dissemination

### **Organise relevant events and policy discussions**

- Contributions of your country to sustainable development
- Thematic and sectoral analyses (e.g. COVID-19, peace and security, education, health, infrastructure)
- Concessional/non-concessional share of the support
- Review of specific financing arrangements: blended finance/Islamic finance

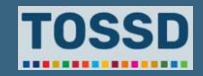

## **Step 7. Feedback and learning How to expand the reporting system**

### **Implement changes**

Implement changes in your sustainable development cooperation policies based on TOSSD policy discussions

Investigate the possibility of expanding the scope of your reporting for the following year

- Pillar I: new financial instruments (e.g. direct grants, budget support, loans, export credits, equities to developing countries)
- Pillar II: new institutions (e.g. Ministry of Research, Ministry for Environment and Climate, Ministry of Defense)

### **Investigate Apply lessons learnt**

Apply your lessons learnt on how to improve the data collection, reporting and review process

#### **Train**

Train newcomers and avoid staff turnover, particularly in the central reporting entity

• Anticipate staff turnover in the various reporting entities and ensure that newcomers are properly trained ahead of the data collection exercise

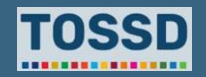

### **How to expand the reporting system**

# **Recommendations from the Peer Reviews on Development Finance Statistics**

- **Statistical teams need a clear mandate to validate development finance statistics.**
	- Statistical teams also need to be authorised and able to adjust the reporting by the different government departments.
- **Co-ordination and communication in data collection are key.**
	- Centralised database to facilitate production of statistics.
	- Communicate with local governments.
	- Raise awareness about relevance of data and explain how they are used.
- **Reporters should pursue efforts to strip jargon and political language from project descriptions.**
- **Countries need to make sure that the data are fit for purpose.**
	- Use data visualisation tools.
- **Members could communicate and disseminate their data more strategically.**
	- Make links to data portal from press releases about the announcement of new projects financed by the country.
	- Use social media.

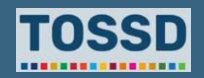

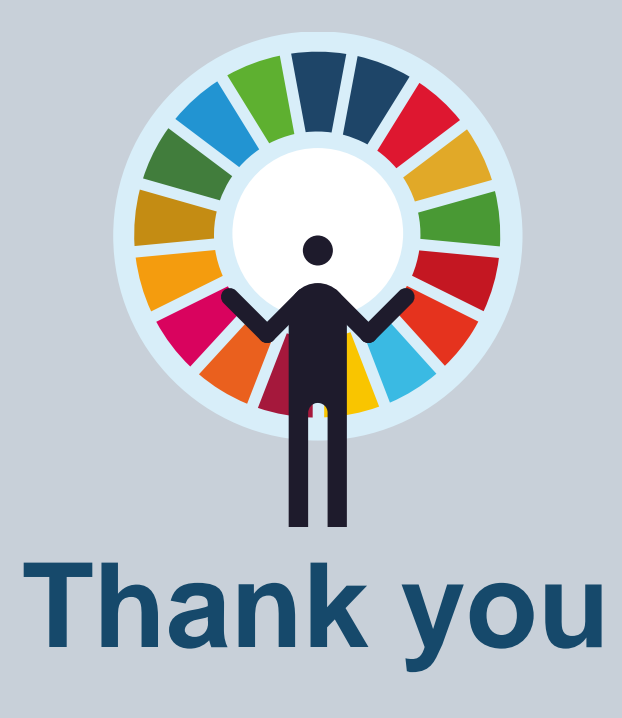

**[www.tossd.org](http://www.tossd.org/)**

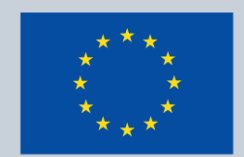

Co-funded by the **European Union** 

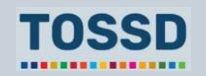